# Computer Aided Design (CAD)

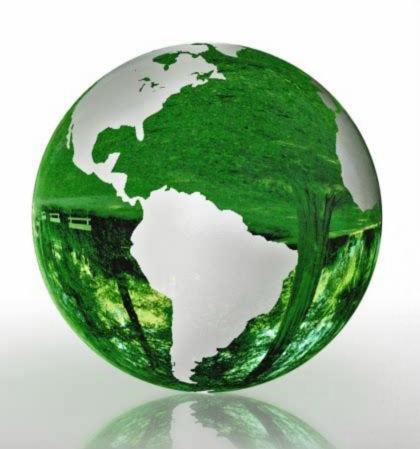

### Lecture 12

**Matlab Applications** 

**Dr.Eng. Basem ElHalawany** 

### Schedule (Updated 28-10)

| Topics                                                  |     | Estimated Duration (# Lectures) |
|---------------------------------------------------------|-----|---------------------------------|
| Introduction                                            |     | 1                               |
| Introduction to Matlab Environment                      |     | 1                               |
| Matlab Programing (m-files)                             | (1) | 5                               |
| Modeling using Matlab Simulink Tool                     | (1) | 3                               |
| Midterm                                                 |     | 7 <sup>th</sup> Week            |
| Communication Systems Simulation (Applications)         |     | 3 <b>(2/3)</b>                  |
| Introduction to FPGA + Review on Digital Logic/Circuits |     | 2                               |
| VHDL Modeling Language                                  |     | 4                               |
| VHDL Application                                        |     | 2                               |
| Introduction to OPNET Network Simulator ( Projects )    |     | 2                               |
| Course Closeout / Feedback/ project (s) Delivery        |     | 1                               |

#### **Application (1)**

Modeling of Electronic Devices (Example: Modeling of the I-V Characteristics of Diode)

Current Through a Diode The current flowing through the semiconductor diode shown in Figure is given by the equation

$$i_D = I_0 \left( e^{\frac{qv_o}{kT}} - 1 \right)$$

where  $i_D$  = the voltage across the diode, in volts

 $v_D$  = the current flow through the diode, in amps

 $I_0$  = the leakage current of the diode, in amps

q = the charge on an electron,  $1.602 \times 10^{-19}$  coulombs

 $k = \text{Boltzmann's constant}, 1.38 \times 10^{-23} \text{ joule/K}$ 

T = temperature, in kelvins (K)

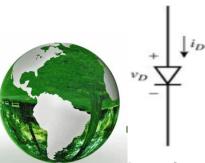

3

#### **Application (1)**

- The leakage current IO of the diode is 2.0 mA.
- Write a program to calculate the current flowing through this diode for all voltages from - 0.2 V to 1.5 V, in 0.01 V steps.
- Repeat this process for the following temperatures: 300, 325, and 350 °K
- Create a plot of the current as a function of applied voltage, with the curves for the three different temperatures appearing as different colors.

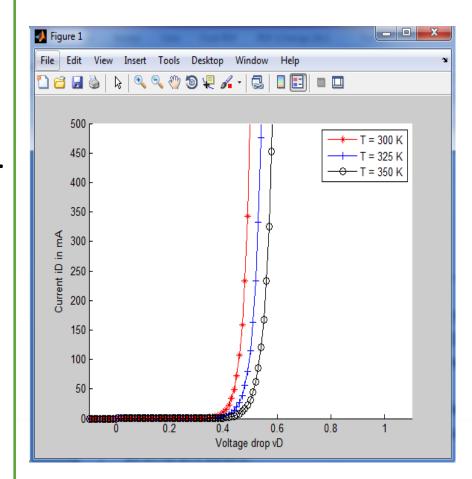

#### **Application (1)**

```
%% Initialization
 close all; clear all; clc
    I0 = 2*(10^{(-6)}); % The leakage current of the diode, in amps
    q = 1.602*(10^{(-19)}); % Electron Charge
    K = 1.38*(10^{(-23)}); % Boltzmann's constant
 %% Parameters
    T = [300 325 350]; % Temperature in Kelvin
    vD = -0.1:0.01:1.2; % voltage difference on the diode
    vT = K*T/\alpha
 %% Calculating Current Calculation for different voltages and
 iD = zeros(length(T),length(vD));
□ for Tctr = 1: length(T)
     for Vctr = 1: length(vD)
          iD(Tctr,Vctr) = I0 *(exp((q*vD(Vctr))/(K*T(Tctr)))-1);
     end
 end
 %% Plotting
 figure; hold on;
   plot(vD,iD(1,:),'-*r')
   plot(vD,iD(2,:),'-+b')
   plot(vD,iD(3,:),'-ok')
 LEGEND1 = 'T = 300 \text{ K}'; LEGEND2 = 'T = 325 \text{ K}'; LEGEND3 = 'T = 350 \text{ K}';
 legend(LEGEND1, LEGEND2, LEGEND3);
```

## Application (2) Polar Plot

 $\triangleright$  Plot the functions of r1= 10 cos(3 Θ) and r2= 5 cos(5 Θ)

for  $0 \le \Theta \le 2\pi$  using a polar plot

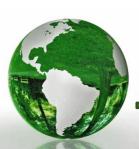

#### **Application (2)**

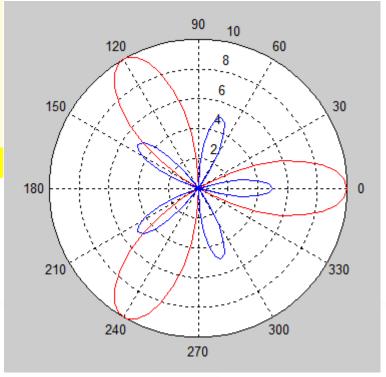

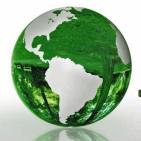

# Application (3) Loading data from a file for processing

#### **Examples:**

- ECG Signals
- Audio Signals

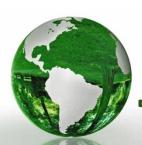